# **RADIUS Authentication - Task #376**

# **Create REST Endpoint**

03/10/2012 06:02 AM - Luke Murphey

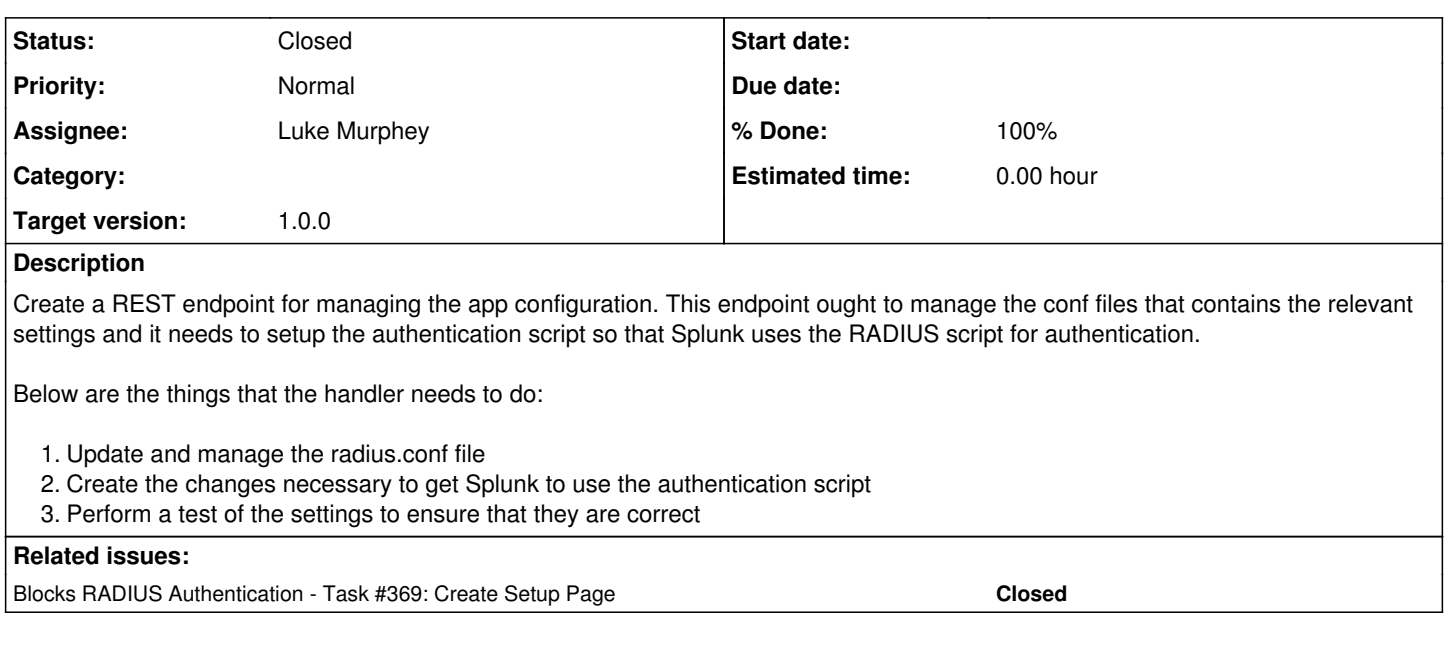

# **Associated revisions**

# **Revision 27 - 03/17/2012 09:09 AM - Luke Murphey**

Created a REST handler that manages the settings for the radius\_auth script (closes #376)

### **Revision 24 - 03/17/2012 09:09 AM - Luke Murphey**

Created a REST handler that manages the settings for the radius\_auth script (closes #376)

#### **History**

#### **#1 - 03/10/2012 06:06 AM - Luke Murphey**

Currently, the stanza names define the RADIUS server. However, this makes the REST endpoint a bit difficult to use since the setup page was going to be designed to manage only a single entry.

#### **#2 - 03/10/2012 07:39 AM - Luke Murphey**

*- Status changed from New to In Progress*

### **#3 - 03/13/2012 06:50 AM - Luke Murphey**

Need to capture networking errors when performing tests (such as [socket.gaierror\)](http://docs.python.org/dev/library/socket.html#socket.gaierror:)

# **#4 - 03/14/2012 06:58 AM - Luke Murphey**

Need to change the endpoint such that the passwords are not updated at all if none is provided. The checks should only throw an error if no password was set already.

## **#5 - 03/16/2012 07:43 PM - Luke Murphey**

*- % Done changed from 0 to 80*

# **#6 - 03/17/2012 09:11 AM - Luke Murphey**

*- Status changed from In Progress to Closed*

*- % Done changed from 80 to 100*

Applied in changeset [r27](https://lukemurphey.net/projects/splunk-radius-auth/repository/revisions/27).